## Analysis of UNC Session Data

#### Presented 3/17, 3/24 and 3/31, 2000

## Led by Steve Marron, UNC Statistics

## Packet Times and Sizes for single TCP Sessions

5 Sessions at "Off Peak" times

5 Sessions at "Peak" times

## View 1 of UNC Session Data

# Following "session trace" visualization: Number of bytes accumulated over time

Show tops of SessionData3p1d1.ps … SessionData3p1d10.ps

#### Notes:

- 1. TCP window steps dominate
- 2. Occasional "long delays"
- 3. Sometimes long lags "before starting" and "after finishing"
- 4. Almost all but first and last packets are 1500 bytes.

## View 1 of UNC Session Data (cont.)

## Truncated versions:

Show bottoms of SessionData3p1d1.ps … SessionData3p1d10.ps

- Cut off first 44 byte packet (ignoring possible long server lag)
- Cut off possible initial 40 byte packet
- Cutoff trailing 40 byte packets (saw up to 3)

Consider only these for rest of analysis

Reduce scope to "5 most representative":

Off Peak: 1, 3 Peak: 1, 2, 4

# View 2 of UNC Session Data

Byte Rates

## Interpolations:

Show ConsCasc\EGConsCasc1int.ps

- 1. Midpoint
- 2. Time (equally spaced)
- 3. Size (equally spaced)

Sometimes important difference: spacings

## View 2 of UNC Session Data (cont.)

#### Byte rates:

Show SessionData3p11d1.ps, SessionData3p11d3.ps, SessionData3p11d6.ps, SessionData3p11d7.ps, SessionData3p11d9.ps

Specifics:

- Off Peak 1: TCP windowed bursts + long delays
- Off Peak 3: Regularly increasing rate
- Peak 1: TCP window bursts
- Peak 2: Reg. inc. + TCP win. bursts
- Peak 4: TCP win. bursts + short del's

## View 2 of UNC Session Data (cont.)

Byte rates:

General Points:

1. 3 interpolations similar to each other

## 2. Size Interp. most similar to Inverse CC

Show ConsCasc\EGConsCasc2v3d1.ps

- 3. Too much "periodicity" for CC???
- 4. Consider hybrid models?

# View 3 of UNC Session Data

## CC Generator Distributions

## Off Peak Session 1:

Again show SessionData3p1d1.ps

## Time Interpolated:

Show SessionData3p12d1.ps, SessionData3p12d1j.ps and SessionData3p12d1s.ps

- s.d. decr. at finer scale (interpolation)
- many gen's at  $0.5$
- correlation across scales???

# View 3 of UNC Session Data (cont.)

## Off Peak Session 1:

## Size Interpolated:

Show SessionData3p13d1.ps, SessionData3p13d1j.ps and SessionData3p13d1s.ps

- Overall similar lessons (dominated by interpolation effects)
- Scatterplot has "dynamical system part"?
- Size Interp'd has "fewer at 0.5"
- Thus "better model"?
- Simulate from mix of unif. and 0.5?
- Decent model?

## View 3 of UNC Session Data (cont.)

#### Other traces not so different:

Show CombineSessionData1p12j.pdf and CombineSessionData1p12s.pdf

#### All are available at usual web site

http://www.unc.edu/depts/statistics/postscript/papers/marron/NetworkData/UncSessionD ata/

## Quick Attempts at Simulation

#### Recall given traces

Can conveniently page through these using CombineSessionData1p1.pdf

## Attempt 1: Gen's =  $Unif(0,1)$

#### Direct:

Show ConsCasc\ EGConsCasc6d1i1.ps

"too flat and steep"? not regular?

#### Inverse:

Show ConsCasc\ EGConsCasc6d1i2.ps

- similar"

## Attempt 2: Gen's =  $\frac{1}{2}$  Unif(0,1) +  $\frac{1}{2}$  0.5

#### Direct:

Show ConsCasc\ EGConsCasc6d2i1.ps

#### - diagonals + flats? Good?

#### Inverse:

Show ConsCasc\ EGConsCasc6d2i2.ps

- too vertical?

#### Attempt 3: Level-Wise mix, Unif(0,1) 0.5

#### Direct:

Show ConsCasc\ EGConsCasc6d3i1.ps

- more flats? Better?

# Inverse:

Show ConsCasc\ EGConsCasc6d3i2.ps

- too vertical?

# Attempt 4: L-W mix, U-shaped & 0.5

#### Direct:

Show ConsCasc\ EGConsCasc6d4i1.ps

## - Too much change near  $\frac{1}{2}$

#### Inverse:

Show ConsCasc\ EGConsCasc6d4i2.ps

- too flat near  $\frac{1}{2}$ ?

## Attempt 5: L-W mix, Unif, U-shaped & 0.5

#### Direct:

Show ConsCasc\ EGConsCasc6d5i1.ps

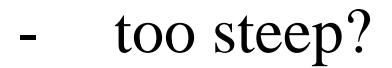

Inverse: Show ConsCasc\ EGConsCasc6d5i2.ps

- too flat?

## Should Pursue Further?

- 1. Dynamical Systems approach to scatterplots?
- 2. Attempts at "better" simulations? (including improved criteria)
- 3. Tools for "CC summaries of traces"?
- 4. Tools which replace CC approach by "simple statistics"?
- 5. Tools which replace CC approach by Markov process type modelling?